# **Федеральное государственное бюджетное образовательное учреждение высшего образования «Алтайский государственный технический университет им. И.И. Ползунова»**

## **СОГЛАСОВАНО**

**Декан ФИТ А.С. Авдеев** 

# **Рабочая программа дисциплины**

**Код и наименование дисциплины: Б1.В.10 «Автоматизированный бухгалтерский учет»**

**Код и наименование направления подготовки (специальности): 09.03.03 Прикладная информатика** 

**Направленность (профиль, специализация): Прикладная информатика в экономике**

**Статус дисциплины: часть, формируемая участниками образовательных отношений**

**Форма обучения: заочная**

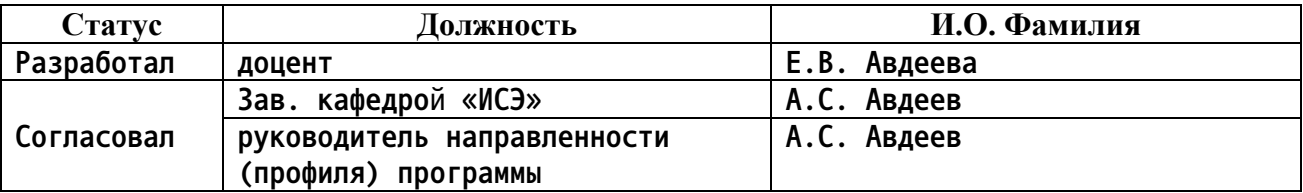

**г. Барнаул**

## **1. Перечень планируемых результатов обучения по дисциплине, соотнесенных с индикаторами достижения компетенций**

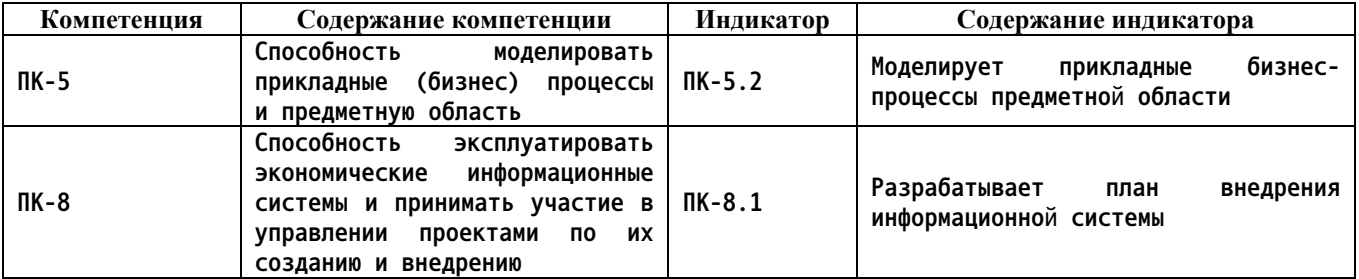

#### **2. Место дисциплины в структуре образовательной программы**

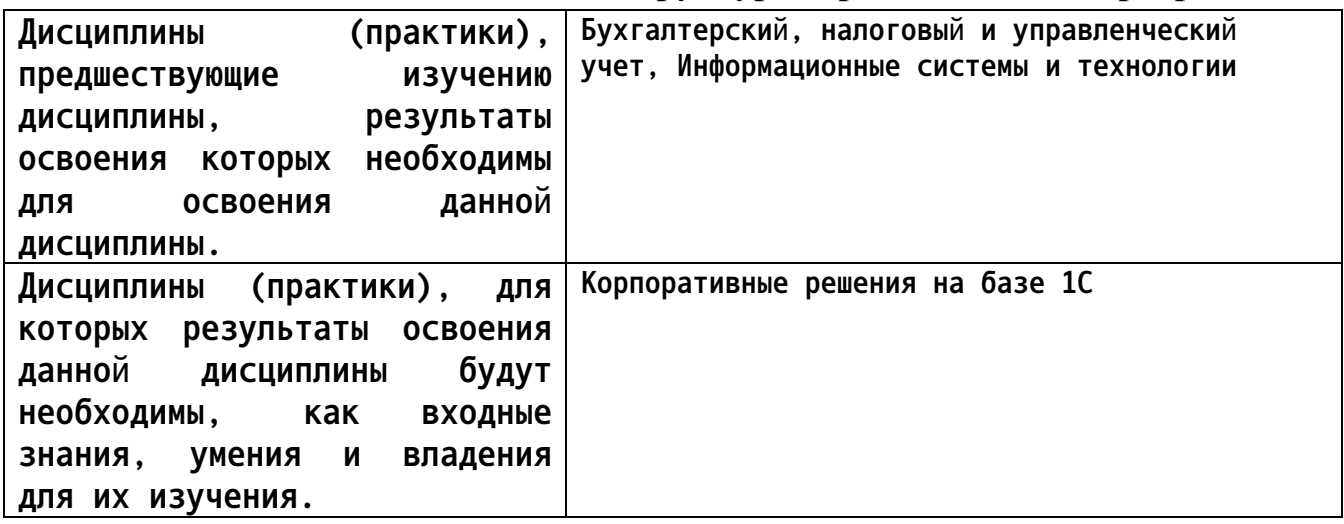

**3. Объем дисциплины в зачетных единицах с указанием количества академических часов, выделенных на контактную работу обучающегося с преподавателем (по видам учебных занятий) и на самостоятельную работу обучающегося**

**Общий объем дисциплины в з.е. /час: 4 / 144 Форма промежуточной аттестации: Экзамен**

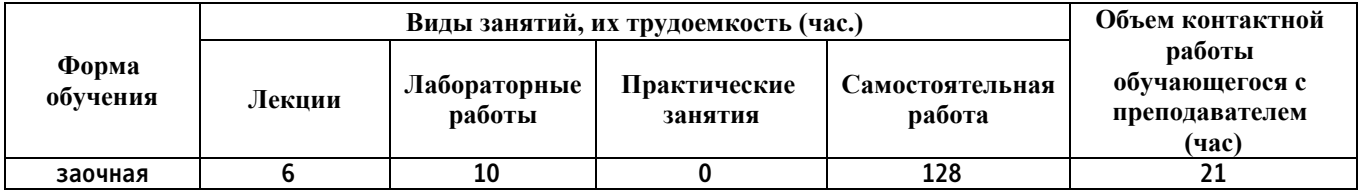

**4. Содержание дисциплины, структурированное по темам (разделам) с указанием отведенного на них количества академических часов и видов учебных занятий**

**Форма обучения: заочная** *Семестр: 7*

**Лекционные занятия (6ч.)**

**1. Лекция 1. Бухгалтерский учет в организации {беседа} (0,5ч.)[2,5,6] 1. Зачем нужен бухгалтерский учет организации**

**2. Виды учета на предприятии**

**3. План счетов**

**4. Принцип двойной записи**

**5. Бухгалтерская отчетность**

**6. Программы автоматизации бухгалтерского учета**

**2. Лекция 2. Начало работы в 1С: Бухгалтерия. Учет операций с денежными средствами организации. {лекция с разбором конкретных ситуаций} (0,5ч.)[3,4,5,6] 1. О программе: главное меню, интерфейс, разделы, настройка разделов.**

**2. Настройка программы: функциональность, настройка параметров учета, настройка плана счетов, настройка учетной политики.**

**3. Начало работы и начало ведения учета. Ввод справочной информации и начальных остатков.**

**4. Раздел учета «Касса и банк». Учет операций с наличными и безналичными денежными средствами. Авансовые отчеты.**

**3. Лекция 3. Учет основных средств и нематериальных активов {лекция с разбором конкретных ситуаций} (1ч.)[4,5,6] 1. Учет основных средств для целей бухгалтерского и налогового учета**

**2. Учет нематериальных активов**

**4. Лекция 4. Учет товаров и услуг {лекция с разбором конкретных ситуаций} (1ч.)[2,3,5,6] 1. Общие сведения о товарах и услугах**

**2. Схема учета товаров**

**3. Схема учета услуг**

**4. Автоматизация учета товаров и услуг в 1С: Бухгалтерия предприятия (ред. 3.0)**

**5. Лекция 5. Учет материалов. Учет производственных операций. {лекция с разбором конкретных ситуаций} (1ч.)[2,5,6] 1. Общие сведения о материалах**

**2. Общая схема учета производственных операций в организации**

**3. Автоматизация учета производственных операций в 1С: Бухгалтерия предприятия (ред. 3.0).**

**4. Расчет себестоимости продукции**

**6. Лекция 6. Учет НДС {лекция с разбором конкретных ситуаций} (1ч.)[2,5,6]**

- **1. Понятие налога на добавленную стоимость**
- **2. Документы для учета НДС**
- **3. Расчет НДС**

**4. Учет НДС в 1С: Бухгалтерия предприятия ред. 3.0.**

**7. Лекция 7. Учет налога на прибыль в организации {лекция с разбором конкретных ситуаций} (0,5ч.)[2,5,6] 1. Понятие налога на прибыль в организации**

**2. Разницы между бухгалтерский и налоговым учетом**

**3. Расчет налога на прибыль в 1С: Бухгалтерия предприятия ред. 3.0**

**8. Лекция 8. Составление регламентированной отчетности {лекция с разбором конкретных ситуаций} (0,5ч.)[2,5,6] 1. Понятие регламентированной отчетности**

**2. Формирование декларации по НДС в 1С: Бухгалтерия предприятия ред. 3.0**

**3. Формирование декларации по налогу на прибыль в 1С: Бухгалтерия предприятия ред. 3.0**

**Лабораторные работы (10ч.)**

**1. Первоначальная настройка программы 1С: Бухгалтерия предприятия ред. 3.0(1ч.)[1,5,6] 1. Настройка интерфейса программы.**

**2. Настройка функциональности программы**

**3. Настройка параметров учета программы**

**4. Настройка учетной политики для каждой организации**

**5. Настройка плана счетов**

**6. Ввод начальных остатков на начало ведения учета в программе**

**2. Учет денежных средств. Расчеты с подотчетными лицами(1ч.)[1,5,6] 1. Отражение операций учета наличных денежных средств в 1С: Бухгалтерия предприятия ред. 3.0**

**2. Отражение операций учета безналичных денежных средств в 1С: Бухгалтерия предприятия ред. 3.0**

**3. Отражение операций учета расчетов с подотчетными лицами в 1С: Бухгалтерия предприятия ред. 3.0**

**3. Операции учета основных средств и нематериальных активов(1ч.)[1,5,6] 1. Отражение операций приобретения основных средств не требующих монтажа в 1С: Бухгалтерия предприятия ред. 3.0**

**2. Отражение операций приобретения основных средств требующих монтажа в 1С: Бухгалтерия предприятия ред. 3.0**

**3. Отражение операций в учете дополнительных расходов на приобретение основных средств в 1С: Бухгалтерия предприятия ред. 3.0**

**4. Отражение операций принятия к учету основных средств**

**5. Отражение операций приобретения нематериальных активов**

**6. Отражение в учете операций начисления амортизации основных средств и нематериальных активов**

**4. Операции учета товаров и услуг в организации(1ч.)[1,5,6] 1. Отражение в учете операций по приобретению товаров**

**2. Отражение в учете операций по приобретению услуг**

**3. Отражение в учете операций по реализации товаров**

**5. Учет производственных операций(1ч.)[1,5,6] 1. Отражение операций учета движения материалов в производстве в 1С: Бухгалтерия предприятия ред. 3.0**

**2. Отражение операций учета выпуска готовой продукции 1С: Бухгалтерия**

**предприятия ред. 3.0**

**3. Отражение операций реализации готовой продукции 1С: Бухгалтерия предприятия ред. 3.0**

**4. Расчет себестоимости готовой продукции 1С: Бухгалтерия предприятия ред. 3.0**

**6. Учет операций по НДС(2ч.)[1,5,6] 1. Проверка корректности отражения операций по учету входящего НДС от поставщика в 1С: Бухгалтерия предприятия ред. 3.0**

**2. Проверка корректности отражения операций по учету исходящего НДС в 1С: Бухгалтерия предприятия ред. 3.0**

**3. Проверка корректности отражения операций по учету счетов-фактур на аванс в 1С: Бухгалтерия предприятия ред. 3.0**

**4. Формирование записей книги покупок и книги продаж в 1С: Бухгалтерия предприятия ред. 3.0**

**7. Расчет налога на прибыль организации в 1С: Бухгалтерия предприятия ред. 3.0(2ч.)[1,5,6] 1. Проверка корректности отражения операций в учете в соответствие с настройками учетной политики**

**2. Проверка полноты отражения сведений в учете. Проверка заполненности аналитики учета.**

**3. Проведение экспресс-проверки ведения учета в 1С: Бухгалтерия предприятия ред. 3.0**

**4. Отражение операций по закрытию периода в 1С: Бухгалтерия предприятия ред. 3.0**

**5. Контроль расчета налога на прибыль организации в 1С: Бухгалтерия предприятия ред. 3.0**

**8. Составление регламентированной отчетности в 1С: Бухгалтерия предприятия ред. 3.0(1ч.)[1,5,6] 1. Формирование декларации по НДС**

**2. Формирование декларации по налогу на прибыль**

**3. Формирование бухгалтерской отчетности - бухгалтерского баланса и отчета о прибылях и убытках.**

**4. Контроль сведений в сформированных отчетах.**

**Самостоятельная работа (128ч.)**

**1. Подготовка к лекционным занятиям(14ч.)[1,2,3,4,5,6] Закрепление теоретического материала, изложенного на лекционных занятиях и в учебной литературе. Самостоятельное изучение материала.**

**2. Подготовка к выполнению и к защите лабораторных работ(58ч.)[1,2,3,4,5,6] Закрепление теоретического материала. Выполнение заданий по лабораторным работам, начатым в аудитории. Написание отчетов. Подготовка к защите работ.**

**3. Подготовка к промежуточной аттестации (экзамену)(36ч.)[1,2,3,4,5,6] Повторение теоретического материала и обобщение навыков выполнения лабораторных работ.**

**4. Выполнение и защита контрольной работы. {с элементами электронного**

**обучения и дистанционных образовательных технологий} (20ч.)[1,5] Контрольная работа работа заключается в выполнении листа самостоятельной работы по организации ООО "Орион" применяющей упрощенную систему налогообложения. Ссылка https://edu.1cfresh.com/articles/Oglavleniye\_new..**

## **5. Перечень учебно-методического обеспечения самостоятельной работы обучающихся по дисциплине**

**Для каждого обучающегося обеспечен индивидуальный неограниченный доступ к электронной информационно-образовательной среде АлтГТУ:**

**1. Авдеева, Е.В., Методические указания к выполнению лабораторных работ по**

**дисциплине «Автоматизированный бухгалтерский учет»/ Е.В. Авдеева, А.С. Авдеев;**

**АлтГТУ им. И.И. Ползунова. – Барнаул, АлтГТУ, 2020. – 13 c. Режим доступа - http://elib.altstu.ru/eum/download/ise/uploads/avdeev-a-sise-5fa102e6be519.pdf**

**6. Перечень учебной литературы**

**6.1. Основная литература** 

**2. Адуева, Т.В. Бухгалтерские информационные системы : учебное пособие / Т.В. Адуева ; Томский Государственный университет систем управления и радиоэлектроники (ТУСУР). – Томск : ТУСУР, 2016. – 87 с. : ил. – Режим доступа: по подписке. – URL: https://biblioclub.ru/index.php?page=book&id=480665 (дата обращения: 31.10.2020). – Библиогр.:81-82 – Текст : электронный.**

**3. Каримова, Д.В. 1 С бухгалтерия: учебно-методический комплекс. Практикум для самостоятельной работы студентов специальности 38.05.01 «Экономическая безопасность», очной и заочной форм обучения : [16+] / Д.В. Каримова ; отв. ред. Д.Л. Скипин ; Тюменский государственный университет. – Тюмень : Тюменский государственный университет, 2017. – 41 с. : ил. – Режим доступа: по подписке. – URL: https://biblioclub.ru/index.php?page=book&id=572762 (дата обращения: 30.10.2020). – Текст : электронный.**

## **6.2. Дополнительная литература**

**4. Викторова, Н.В. 1С бухгалтерия: учебно-методический комплекс. Практикум для студентов специальности 080101.65 (38.05.01) «Экономическая безопасность» очной формы обучения : [16+] / Н.В. Викторова ; отв. ред. Д.Л. Скипин ; Тюменский государственный**

**университет. – Тюмень : Тюменский государственный университет, 2016. – 40 с. : ил. – Режим доступа: по подписке. – URL: https://biblioclub.ru/index.php?page=book&id=574485 (дата обращения: 30.10.2020). – Текст : электронный.**

## **7. Перечень ресурсов информационно-телекоммуникационной сети «Интернет», необходимых для освоения дисциплины**

**5. Методические материалы. Использование конфигурации «Бухгалтерия предприятие». Редакция 3.0 – Режим доступа:**

**https://edu.1cfresh.com/articles/Oglavleniye\_new.**

**6. Портал информационно-технологического сопровождения 1С. Режим доступа: https://its.1c.ru**

#### **8. Фонд оценочных материалов для проведения текущего контроля успеваемости и промежуточной аттестации**

**Содержание промежуточной аттестации раскрывается в комплекте контролирующих материалов, предназначенных для проверки соответствия уровня подготовки по дисциплине требованиям ФГОС, которые хранятся на кафедре-разработчике РПД в печатном виде и в ЭИОС.**

**9. Перечень информационных технологий, используемых при осуществлении образовательного процесса по дисциплине, включая перечень программного обеспечения и информационных справочных систем**

**Для успешного освоения дисциплины используются ресурсы электронной информационнообразовательной среды, образовательные интернет-порталы, глобальная компьютерная сеть Интернет. В процессе изучения дисциплины происходит интерактивное взаимодействие обучающегося с преподавателем через личный кабинет студента.**

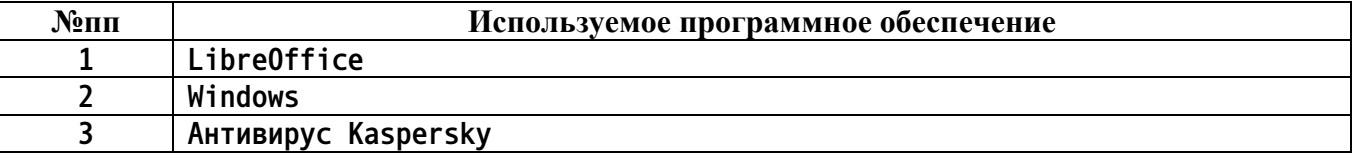

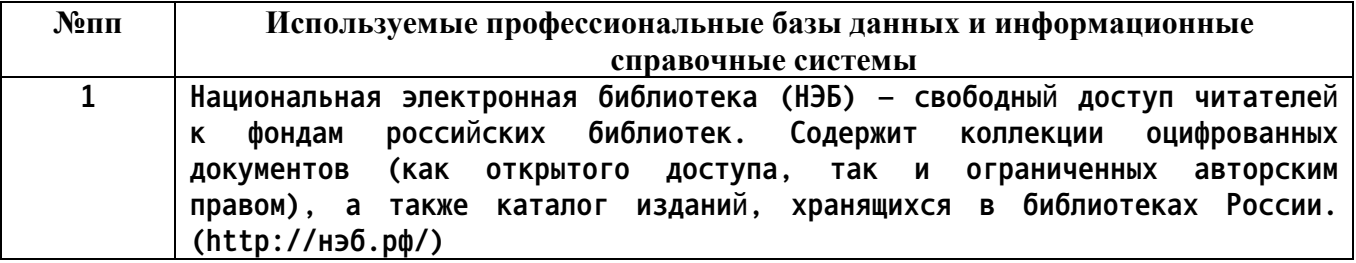

#### **10. Описание материально-технической базы, необходимой для осуществления образовательного процесса по дисциплине**

**Наименование специальных помещений и помещений для самостоятельной работы учебные аудитории для проведения учебных занятий**

**помещения для самостоятельной работы**

**Материально-техническое обеспечение и организация образовательного процесса по дисциплине для инвалидов и лиц с ограниченными возможностями здоровья осуществляется в соответствии с «Положением об обучении инвалидов и лиц с ограниченными возможностями здоровья».**